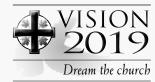

## Tips on making a video

Thank you so much for participating in Vision 2019. We're delighted that you and/or your group are going join the conversation on the future of the church. Here are some helpful hints to make your video a success.

- There's no need to hire a professional. Try to find someone in your parish or group who has a camera. Most any digital format is acceptable to us.
- · Arrange your taping in a place with lots of light. Place the camera on a tripod or table for stability.
- Make sure the camera microphone is on so we can hear people speaking.
  Do a quick test before recording to make sure the camera is picking up the audio. Make sure to identify who and where you are.
- The files need to be uploaded to our server. The URL for upload is: http://dropbox.yousendit.com/vision2019
- · We can take a wide variety of file formats, these include (but are not limited to):
  - · Windows Media Video(.avi)
  - · .3GP (cell phones)
  - · .AVI (windows)
  - · .MOV (mac)
  - · .MP4 (ipod/psp)
  - · .MPEG
  - · .FLV (adobe flash)
  - · .SWF (shockwave flash)
  - · .MKV (h.264)
- · If you have your video on a DVD, the file to send us is the .VOB file from the DVD

If you have any questions, do not hesitate to email us at: vision2019@national.anglican.ca.